The Legend Of Heroes: Trails Of Cold Steel III - Thors Main Campus Uniforms Hacked [Latest]

**Download** 

## Features Key:

Requirements: Android It's time to begin on the next leg of your journey! Once you have retrieved the item from the Saira shrine in Xidian City, a portion of the Gangplank Monument from Houlin Temple will appear on your map and be marked with a red X. Depart on foot to the Dragon Precinct to claim the item, clearing a path along the way with the Player's Cleared Domaine deduction and use area.

The uniform will also be available in the Dragon Precinct after completing Chapter 4: On the Front Lines!, Chapter 5: Forging the Sword of the Three Countries, and Chapter 6: North of the Topaz Ocean. Note: The uniform will not be available in the North of the Rainy City zone, in the Saira shrine at Isshiki Village, nor in the Saira shrine at Xidian City for the remainder of the main quest.

# **Key Feature 2**

**Key Feature 3** 

A new second key feature is allowing you to edit the uniform color and name of the uniform. You can also edit the button size, button border, button overlay, and button background.

New third key feature enables you to add a photo of yourself on the uniform's face. Just like with the other key features, you can edit the button size and the other buttons' information. You can also edit the scale of the uniform.

### **How to use the Uniform**

You can access the uniform editing UI in the game through Touch UI. Simply tap the uniform icon on the touch UI by tapping on the uniform name, and you will see the uniform editing UI pop up.

To edit the uniform color: After tapping on the uniform color icon, you will see a color picker appear. Just tap anywhere on the uniform color overlay button on the uniform icon to select the color you want to use for the uniform.

To edit the button size: After tapping on the uniform button icon, a group of uniform elements will appear at the bottom of the uniform button up or down to make it smaller or larger. You can use the menu buttons to select the text size and font you want

### The Legend Of Heroes: Trails Of Cold Steel III - Thors Main Campus Uniforms Product Key Free Download [Latest]

d41b202975

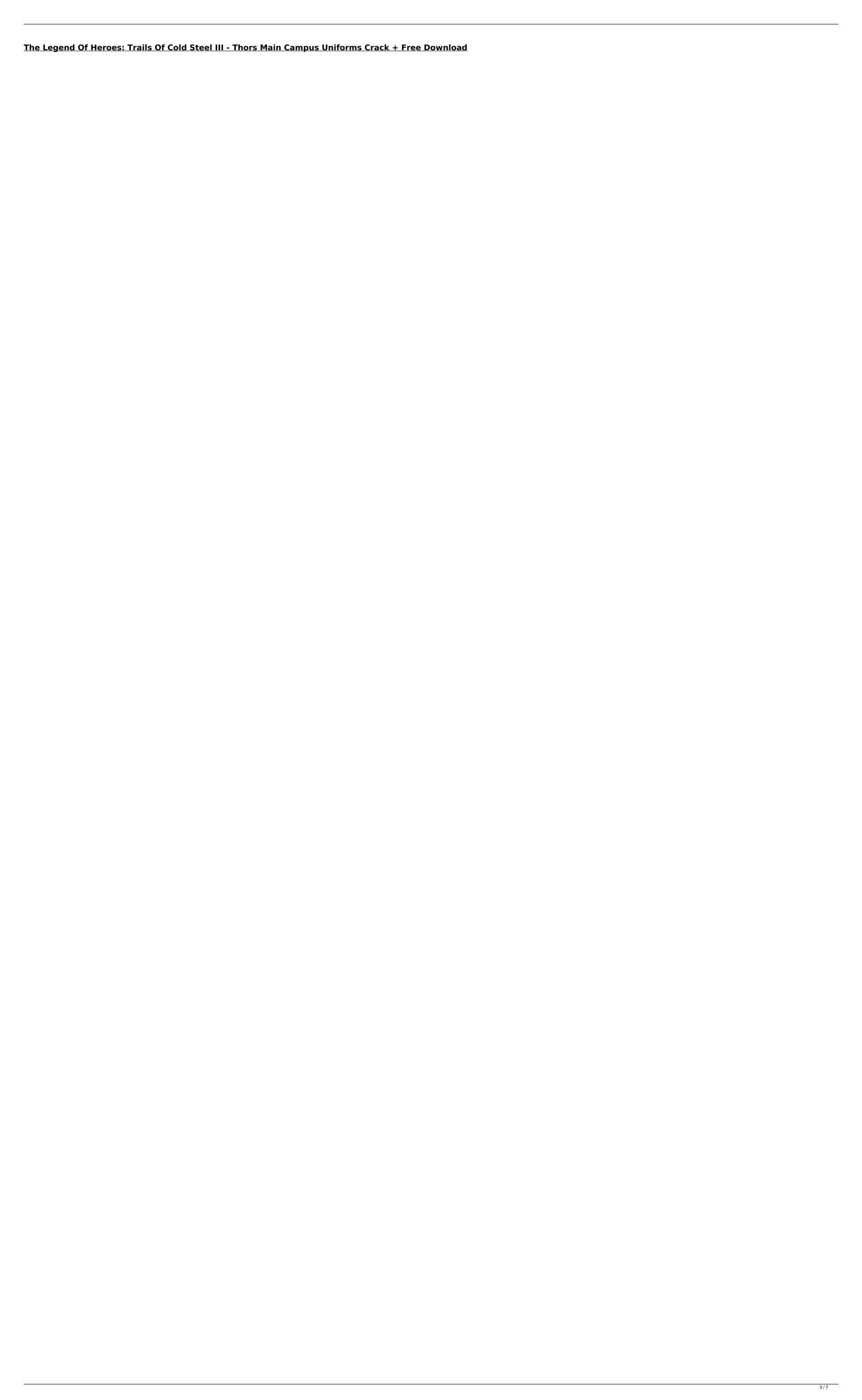

# What's new:

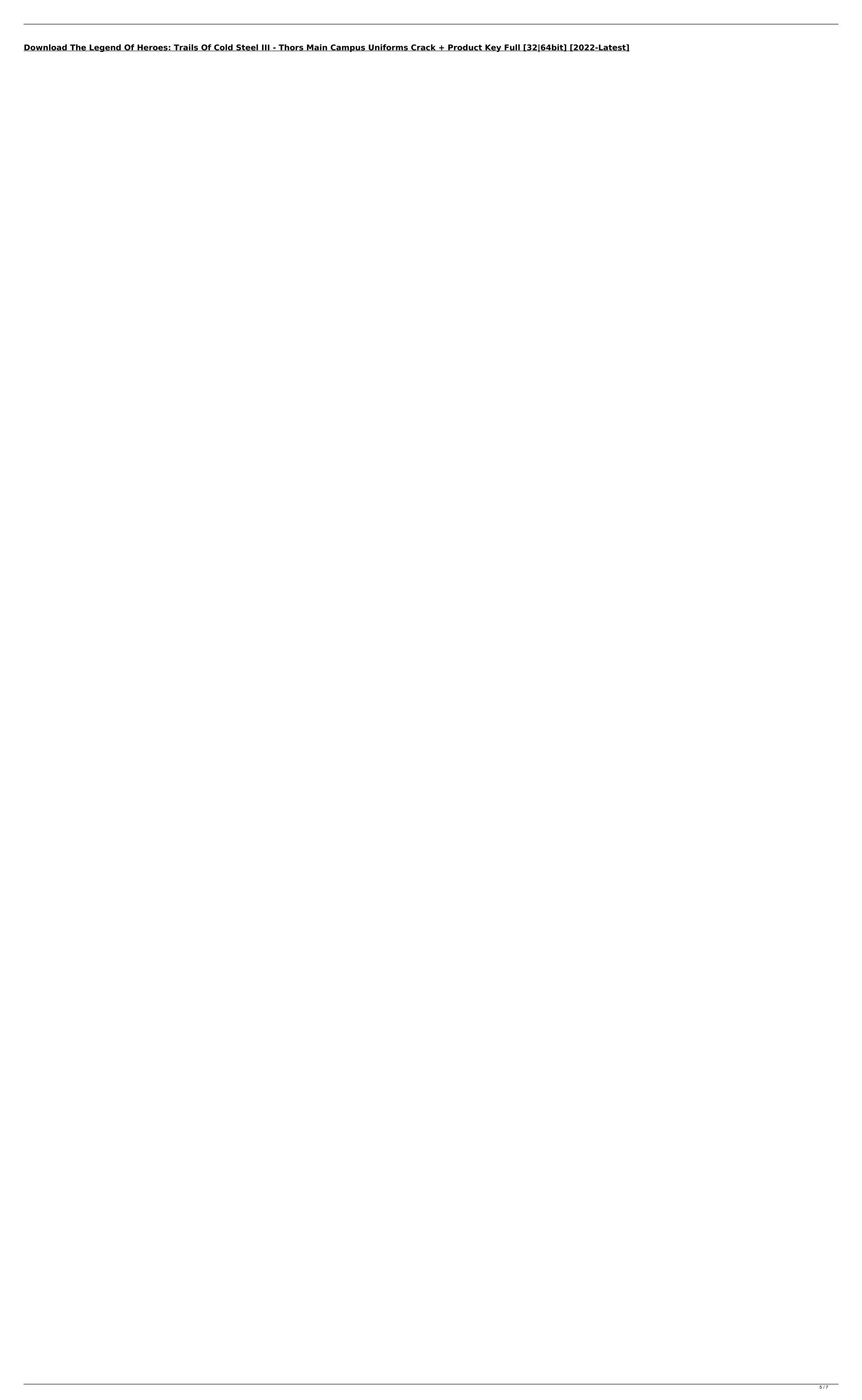

How To Install and Crack The Legend Of Heroes: Trails Of Cold Steel III - Thors Main Campus Uniforms:

Got a Problem? Contact Us!

smg9736@gmail.com

You like the game? Buy it!

Don't forget to visit to get more updates like in-game outfits!

Don't forget to visit to get more updates like in-game outfits!

Don't forget to visit to get more updates like in-game outfits!

Don't forget to visit to get more updates like in-game outfits!

Don't forget to visit

### System Requirements For The Legend Of Heroes: Trails Of Cold Steel III - Thors Main Campus Uniforms:

4GB RAM OS X 10.9 or Later (v10.9.5 or later) 80GB of free disk space Install the Disk Utility should now open up a window with the disk that you want to partition. Click on the Disk Utility icon and then click on the Partition tab. Make sure you don

https://wellnessblockchainalliance.com/wp-content/uploads/2022/07/Temple\_of\_Endless\_Night.pdf https://wanoengineeringsystems.com/anno-mutationem-serial-key-free-download-updated-2022/

https://www.cubius.fr/generation-zero-apparel-crafting-nulled/

https://www.planetneurodivergent.com/wp-content/uploads/2022/07/NSFW\_\_Not\_A\_Simulator\_For\_Working\_Key\_Generator\_\_Free\_Updated\_2022.pdf
https://www.promosongroup.com/wp-content/uploads/2022/07/Eveslan\_HACK\_\_Keygen\_Full\_Version\_Free.pdf
http://dance-social.com/wp-content/uploads/Dragon\_City.pdf

http://www.oscarspub.ca/stunt-track-builder-license-key-free/

https://booktiques.eu/wp-content/uploads/2022/07/Bullet\_Sorrow\_VR.pdf https://rondaplaces.com/wp-content/uploads/2022/07/Drift\_Go.pdf

http://practicea.com/?p=44385

http://practicea.com/?p=44387
https://lacomfortair.com/helheim-activation-full-version-download-latest-2022/
https://jyotienterprises.net/wp-content/uploads/2022/07/Glyph\_Soundtrack\_Full\_Version.pdf

https://mysaidia.com/wp-content/uploads/2022/07/Vessels\_of\_Decay.pdf https://cambodiaonlinemarket.com/squared-up-install-crack-activation/